## Package 'capitalR'

November 23, 2019

Type Package

Title Capital Budgeting Analysis, Annuity Loan Calculations and Amortization Schedules

Version 1.3.0

Author John T. Buynak

Maintainer John T. Buynak <jbuynak94@gmail.com>

#### Description

Provides Capital Budgeting Analysis functionality and the essential Annuity loan functions. Also computes Loan Amortization Schedules including schedules with irregular payments.

License GPL-3

Encoding UTF-8

LazyData true

RoxygenNote 6.1.1

Suggests knitr, rmarkdown

VignetteBuilder knitr

NeedsCompilation no

Repository CRAN

Date/Publication 2019-11-23 05:30:02 UTC

## R topics documented:

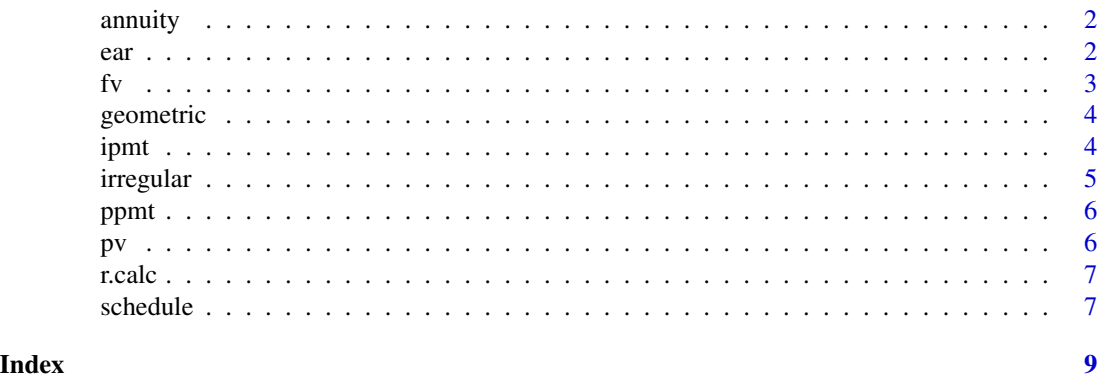

#### <span id="page-1-0"></span>Description

Calculates the payment, present value, future value, rate, or the number of periods

#### Usage

```
annuity(type = c("pv", "fv", "pmt", "nper", "rate"), pv, fv = 0, pmt,n, r, end = TRUE)
```
#### Arguments

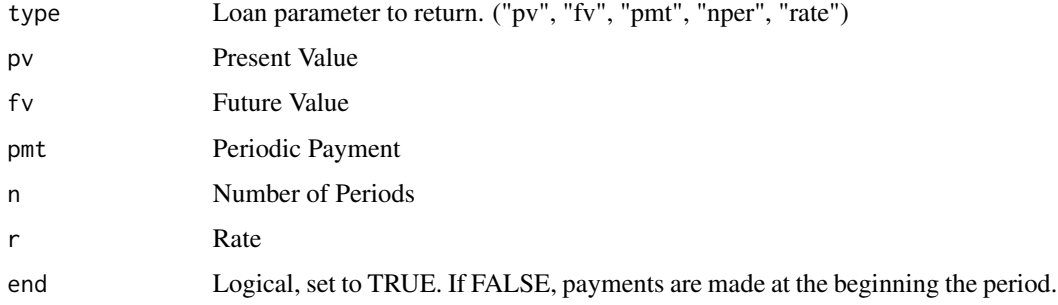

#### Value

Returns the selected Annuity Loan Parameter

#### Examples

annuity(type = "pmt",  $pv = -2000$ ,  $fv = 0$ ,  $n = 4 * 12$ ,  $r = 0.06/12$ , end = TRUE)

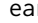

ear *Effective Annual Rate*

#### Description

Effective Annual Rate

## Usage

ear(apr,  $n, p = 5$ )

## <span id="page-2-0"></span>Arguments

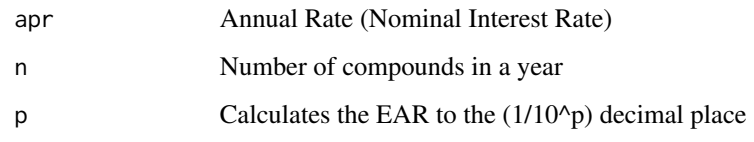

## Value

Effective Annual Rate

## Examples

ear(apr= 0.05, n = 12)

#### fv *Future Value*

## Description

Calculates the Future Value given a Present Value

#### Usage

fv(pv, r, n)

## Arguments

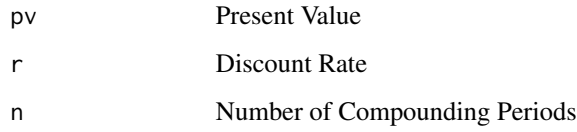

#### Value

Returns the Future Value

## Examples

fv(5000, 0.08/12, 5\*12)

<span id="page-3-0"></span>

#### Description

Geometric Mean Return

#### Usage

geometric(c)

#### Arguments

c Periodic returns in decimal form

#### Value

Returns the Geometric Mean Return

## Examples

geometric(c(0.05, 0.02, -0.03, 0.09, -0.02))

ipmt *Interest Payment*

## Description

Calculates the interest portion of the payment in period "x"

## Usage

 $ipmt(pv, fv = 0, n, r, x, end = TRUE)$ 

#### Arguments

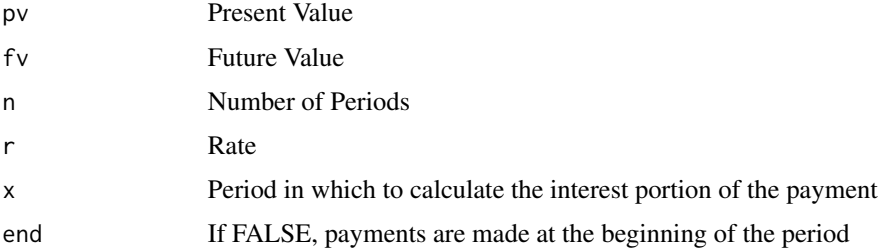

#### <span id="page-4-0"></span>irregular 5

## Value

Returns the Interest Portion of the Payment in Period "x"

## Examples

```
ipmt(pv = 20000, fv = 0, n = 5 * 12, r = 0.05/12, x = 12, end = TRUE)
```
irregular *Amortization Schedule With Irregular Payments*

#### Description

Creates an amortization schedule of a loan with irregular payments and withdrawals

#### Usage

irregular(payments, dates, apr, pv, info = TRUE)

#### Arguments

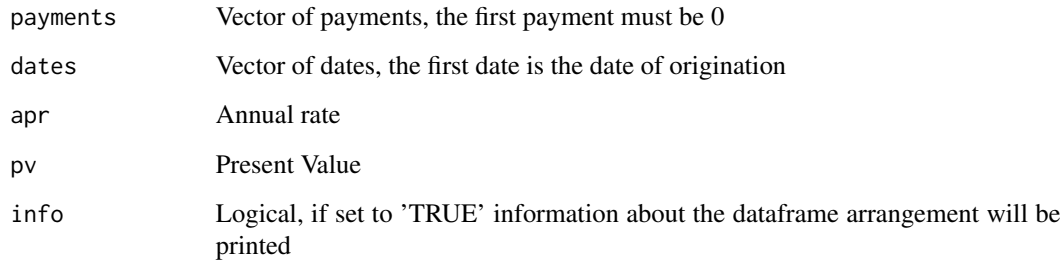

#### Value

Returns the irregular Amortization Schedule in a Dataframe

#### Examples

```
irregular(payments = c(0, 200, -100), dates = c("2019-01-01", "2019-02-08", "2019-03-20"),apr = 0.05, pv = 2000, info = FALSE)
```
<span id="page-5-0"></span>

#### Description

Calculates the principal of the payment in period "x"

#### Usage

ppmt(pv,  $fv = 0$ , n, r, x, end = TRUE)

#### Arguments

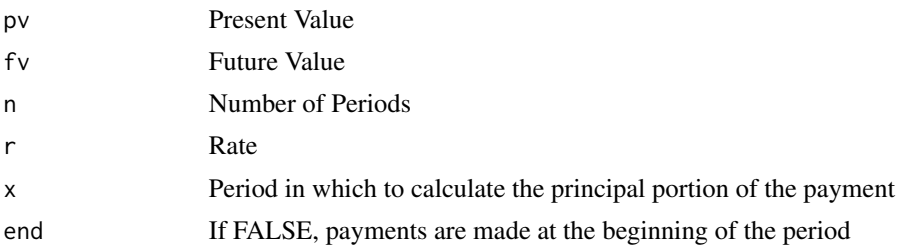

## Value

Returns the Principal Portion of the Payment in Period "x"

## Examples

ppmt(pv = 5000, fv = 0, n = 4 \* 12, r = 0.06/12, x = 12, end = TRUE)

pv *Present Value*

#### Description

Calculates the present value of a given future value

#### Usage

pv(fv, r, n)

## Arguments

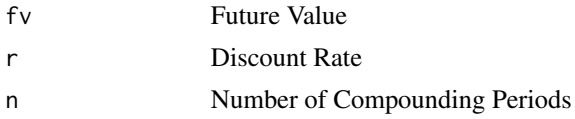

#### <span id="page-6-0"></span>r.calc 7

## Value

Returns the Present Value

#### Examples

```
pv(5000, 0.08/12, 5*12)
```
r.calc *Return Calculation*

#### Description

Return Calculation

#### Usage

r.calc(vector)

## Arguments

vector Vector from which to calculate the periodic return

#### Value

Returns the Periodic Percent Return

#### Examples

r.calc(c(100, 75, 50, 80, 125))

schedule *Amortization Schedule*

## Description

Creates an amortization schedule of a loan

## Usage

 $schedule(r, n, pv, fv = 0, end = TRUE)$ 

#### 8 schedule et al. 2012 schedule et al. 2013 schedule et al. 2013 schedule et al. 2014 schedule et al. 2014 schedule

## Arguments

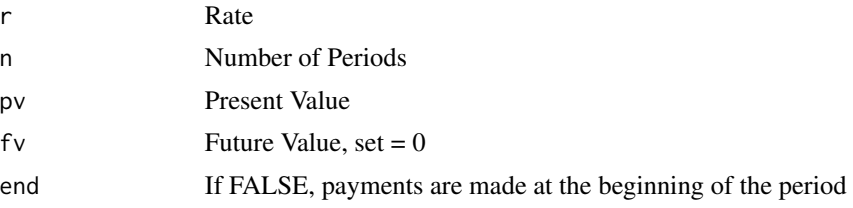

#### Value

Returns the Amortization Schedule in a dataframe

## Examples

 $schedule(r = 0.06/12, n = 10 * 12, pv = -5000, fv = 0, end = TRUE)$ 

# <span id="page-8-0"></span>Index

annuity, [2](#page-1-0) ear, [2](#page-1-0) fv, [3](#page-2-0) geometric, [4](#page-3-0) ipmt, [4](#page-3-0) irregular, [5](#page-4-0) ppmt, [6](#page-5-0) pv, [6](#page-5-0) r.calc, [7](#page-6-0) schedule, [7](#page-6-0)